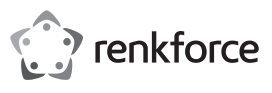

# **Istruzioni per l'uso**

# **Combinazione tastiera/mouse wireless 2,4 N. d'ordine 2300496**

### **Utilizzo conforme**

Il prodotto è destinato al collegamento a un computer. La tastiera e il mouse vengono utilizzati per inserire dati o per controllare il sistema operativo. La trasmissione dei dati tra la tastiera, il mouse e il computer avviene via radio. Come caratteristica speciale, la tastiera ha 11 combinazioni di tasti funzione multimediali. Per alimentare la tastiera viene utilizzata una batteria AAA, mentre il mouse viene alimentato da una batteria AA.

L'uso è consentito solo in ambienti chiusi e non all'aperto. Il contatto con l'umidità, ad es. in bagno deve essere evitato.

Per motivi di sicurezza e di omologazione, il prodotto non deve essere smontato e/o modificato. Nel caso in cui il prodotto venga utilizzato per scopi diversi da quelli precedentemente descritti, potrebbe subire dei danni. Inoltre un utilizzo inappropriato potrebbe causare pericoli quali cortocircuiti, incendi, ecc. Leggere attentamente le istruzioni per l'uso e rispettarle. Consegnare il prodotto ad altre persone solo insieme alle istruzioni per l'uso.

Il prodotto è conforme alle norme di legge nazionali ed europee. Tutti i nomi delle società e dei prodotti citati sono marchi di fabbrica dei rispettivi proprietari. Tutti i diritti riservati.

## **Contenuto della confezione**

- Tastiera senza fili
- Mouse senza fili
- 1 x AA (per il mouse)
- 1 x AAA (per la tastiera)
- Ricevitore USB (nel vano batteria del mouse)
- Istruzioni d'uso

## **Istruzioni di funzionamento aggiornate**

È possibile scaricare le istruzioni per l'uso aggiornate al link www.conrad. com/downloads o tramite la scansione del codice QR. Seguire le istruzioni sul sito web.

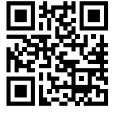

# **Spiegazione dei simboli**

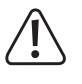

Il simbolo composto da un punto esclamativo inscritto in un triangolo indica istruzioni importanti all'interno di questo manuale che è necessario osservare in qualsivoglia caso.

 $\rightarrow$  Il simbolo della freccia indica suggerimenti e note speciali per l'utilizzo.

### **Istruzioni di sicurezza**

**Leggere attentamente le istruzioni per l'uso e rispettare in particolare le avvertenze per la sicurezza. Nel caso in cui non vengano osservate le avvertenze per la sicurezza e le indicazioni relative all'utilizzo conforme contenute in queste istruzioni per l'uso, non ci assumiamo alcuna responsabilità per eventuali conseguenti danni a cose o persone. Inoltre in questi casi la garanzia decade.**

## **a) Informazioni generali**

- Questo prodotto non è un giocattolo. Tenerlo fuori dalla portata di bambini e animali domestici.
- Non lasciare incustodito il materiale di imballaggio. Potrebbe trasformarsi in un pericoloso giocattolo per i bambini.
- Proteggere il prodotto dalle temperature estreme, dalla luce solare diretta, da forti vibrazioni, dall'acqua, dall'eccessiva umidità, da gas, vapori o solventi infiammabili.
- Non sottoporre il prodotto ad alcuna sollecitazione meccanica.
- Nel caso in cui non sia più possibile l'uso in piena sicurezza, scollegare il prodotto dall'alimentazione ed evitare che possa essere utilizzato in modo improprio. La sicurezza d'uso non è più garantita, se il prodotto:
- presenta danni visibili
- non funziona più correttamente,
- è stato conservato per periodi prolungati in condizioni ambientali sfavorevoli oppure
- è stato esposto a considerevoli sollecitazioni dovute al trasporto.
- Maneggiare il prodotto con cautela. Urti, colpi o la caduta anche da un'altezza minima potrebbero danneggiarlo.
- Rivolgersi a un esperto in caso di dubbi relativi al funzionamento, alla sicurezza o alle modalità di collegamento del prodotto.
- Far eseguire i lavori di manutenzione, adattamento e riparazione esclusivamente da un esperto o da un laboratorio specializzato.
- In caso di ulteriori domande a cui non viene data risposta nelle presenti istruzioni per l'uso, rivolgersi al nostro servizio clienti tecnico oppure ad altri professionisti.

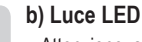

 $\epsilon$ 

• Attenzione, spia LED:

- Non fissare il raggio di luce della spia LED
- Non rivolgere lo sguardo né direttamente né con strumenti ottici!

# **c) Dispositivi collegati**

• Osservare anche le avvertenze per la sicurezza e le istruzioni per l'uso degli altri dispositivi a cui viene collegato il prodotto.

#### **d) Batterie/accumulatori**

- Fare attenzione alla polarità corretta quando vengono inserite batterie/batterie ricaricabili.
- Rimuovere le batterie/batterie ricaricabili nel caso in cui il prodotto non venga utilizzato per periodi prolungati al fine di evitare danni dovuti a perdite. Batterie/ batterie ricaricabili danneggiate o che presentano perdite possono causare corrosione cutanea in caso vengano a contatto con la pelle. Indossare dunque guanti protettivi quando si maneggiano batterie/batterie ricaricabili danneggiate.
- Conservare batterie/batterie ricaricabili fuori dalla portata dei bambini. Non lasciare batterie/batterie ricaricabili incustodite perché potrebbero venire ingoiate da bambini o animali domestici.
- Non smontare batterie/batterie ricaricabili, non cortocircuitarle e non gettarle nel fuoco. Non tentare mai di ricaricare batterie non ricaricabili. Sussiste il pericolo di esplosione!

# **Dispositivi di comando**

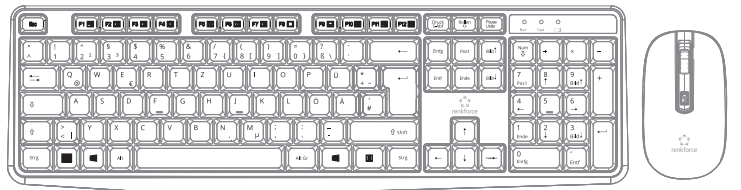

Questa è una breve panoramica grafica di tutti i tasti. Le combinazioni multimediali dei tasti funzione sono descritte più dettagliatamente nella sezione "Assegnazione dei tasti di scelta rapida e dei tasti funzione". Gli altri tasti sono quelli standard secondo il layout QWERTZ comunemente usato nei paesi di lingua tedesca.

### **Assegnazione dei tasti di scelta rapida e dei tasti funzione della tastiera**

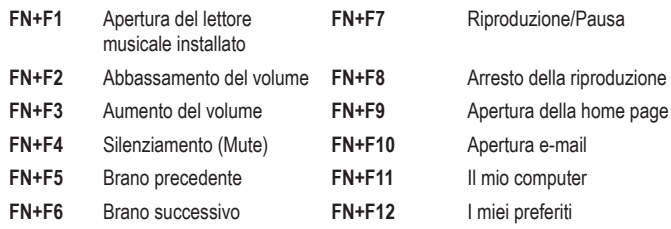

#### **Tasti del mouse**

Rotellina di scorrimento Tasto destro del mouse

Tasto sinistro del mouse

Tasto di risoluzione (tasto DPI)

# **Messa in funzione**

### **a) Inserimento/sostituzione delle batterie**

- Rimuovere il coperchio del vano batterie dal retro della tastiera.
- Inserire una batteria AAA prestando attenzione alla corretta polarità (1 batteria inclusa). A tale scopo, rispettare le indicazioni di polarità nel vano medesimo.
- Richiudere il vano batterie.
- Sostituire la batteria non appena l'indicatore di stato della batteria nell'angolo superiore destro della tastiera lampeggia continuativamente in rosso (la tensione della batteria è inferiore a 1,1 V/CC). Procedere come descritto in precedenza, ma rimuovere prima le batterie scariche.

#### **b) Mouse**

**Tastiera**

- Aprire lo sportello del vano batteria e rimuovere il coperchio.
- Estrarre il ricevitore USB e collegarlo a una porta USB libera del computer.
- Inserire una batteria AA rispettando la corretta polarità nel vano batteria (1 batteria inclusa). A tale scopo, rispettare le indicazioni di polarità nel vano medesimo.
- Richiudere il vano batteria.
- Sostituire la batteria non appena il puntatore del mouse smette di muoversi liberamente o il computer smette di rispondere ai tasti. Procedere come descritto in precedenza, ma rimuovere prima le batterie scariche.

#### **b) Installazione**

- Il raggio d'azione del mouse e della tastiera è massimo di 10 m. Fonti di interferenza come frequenze di interferenza, pareti, ecc. possono ridurre la portata.
- La rilevazione ottica del movimento del mouse in linea di principio non funziona su tutte le superfici. In particolare non è possibile alcuna funzione su superfici riflettenti o vetro. Se si riscontrano problemi con il movimento del puntatore del mouse, provare a usare un tappetino per mouse adatto.
- Si noti che il mouse potrebbe lasciare tracce su superfici particolarmente sensibili.
- Il sistema operativo individua quindi il nuovo hardware (mouse e tastiera) e installa i driver necessari, alcuni dei quali fanno parte del sistema operativo (è richiesto almeno, ad esempio, Windows 2000).

# **c) Funzionamento**

#### **Accensione e spegnimento**

- La tastiera si accende, non appena viene inserita la batteria. Non si accende/spegne manualmente.
- Il mouse si accende, non appena viene inserita la batteria. Non si accende/spegne.
- Impostare la risoluzione del mouse sul tasto di risoluzione (DPI) in base alle proprie preferenze.

#### **Modalità a risparmio energetico**

- Il mouse e la tastiera entrano in modalità di risparmio energetico dopo circa 8 minuti di inattività (senza attivazione o spostamento del mouse).
- Premere un tasto della tastiera, spostare il mouse o premere uno dei tasti del mouse per riattivare la tastiera o il mouse.
- Premendo la rotella di scorrimento si attiva la modalità di scorrimento per le applicazioni compatibili e premendola nuovamente la si disattiva. In questa modalità, è possibile scorrere i documenti con un semplice spostamento del mouse.

#### **Manutenzione e pulizia**

- Se dopo un uso prolungato del mouse il puntatore non dovesse più muoversi correttamente, verificare se il sensore sulla parte inferiore del mouse è sporco. Pulire il sensore con un pennello morbido e pulito, oppure soffiare sul sensore.
- Non immergere il prodotto in acqua.
- Non utilizzare in nessun caso detergenti aggressivi, alcool isopropilico o altre soluzioni chimiche in quanto queste possono aggredire l'alloggiamento o addirittura pregiudicare la funzionalità del prodotto.
- Utilizzare un panno asciutto e privo di lanugine per pulire il prodotto.

### **Dichiarazione di conformità (DOC)**

Con la presente Conrad Electronic SE, Klaus-Conrad-Straße 1, D-92240 Hirschau, dichiara che questo prodotto soddisfa la direttiva 2014/53/UE.

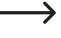

Il testo integrale della dichiarazione di conformità UE è disponibile al seguente indirizzo Internet: www.conrad.com/downloads

Inserire il numero d'ordine del prodotto nel campo di ricerca; in modo da poter scaricare la dichiarazione di conformità UE nelle lingue disponibili.

## **Smaltimento**

#### **a) Prodotto**

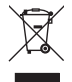

I dispositivi elettronici sono materiali riciclabili e non devono essere smaltiti tra i rifiuti domestici. Alla fine della sua vita utile, il prodotto deve essere smaltito in conformità alle disposizioni di legge vigenti.

Rimuovere le batterie/batterie ricaricabili inserite e smaltirle separatamente dal prodotto.

## **b) Batterie/accumulatori**

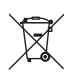

Il consumatore finale ha l'obbligo legale (Normativa sulle batterie) di restituire tutte le batterie/batterie ricaricabili usate; è vietato smaltirle tra i rifiuti domestici.

Le batterie/gli accumulatori contaminati sono etichettati con questo simbolo, che indica che lo smaltimento tra i rifiuti domestici è proibito. Le denominazioni principali per i metalli pesanti sono: Cd=cadmio, Hg=mercurio, Pb=piombo (l'indicazione si trova sulle batterie/batterie ricaricabili, per es. sotto il simbolo del bidone dell'immondizia indicato a sinistra).

È possibile consegnare le batterie e gli accumulatori usati negli appositi centri di raccolta comunali, nelle nostre filiali o in qualsiasi punto vendita di batterie e accumulatori!

In questo modo si rispettano gli obblighi di legge contribuendo al contempo alla tutela ambientale.

# **Dati tecnici**

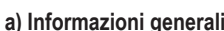

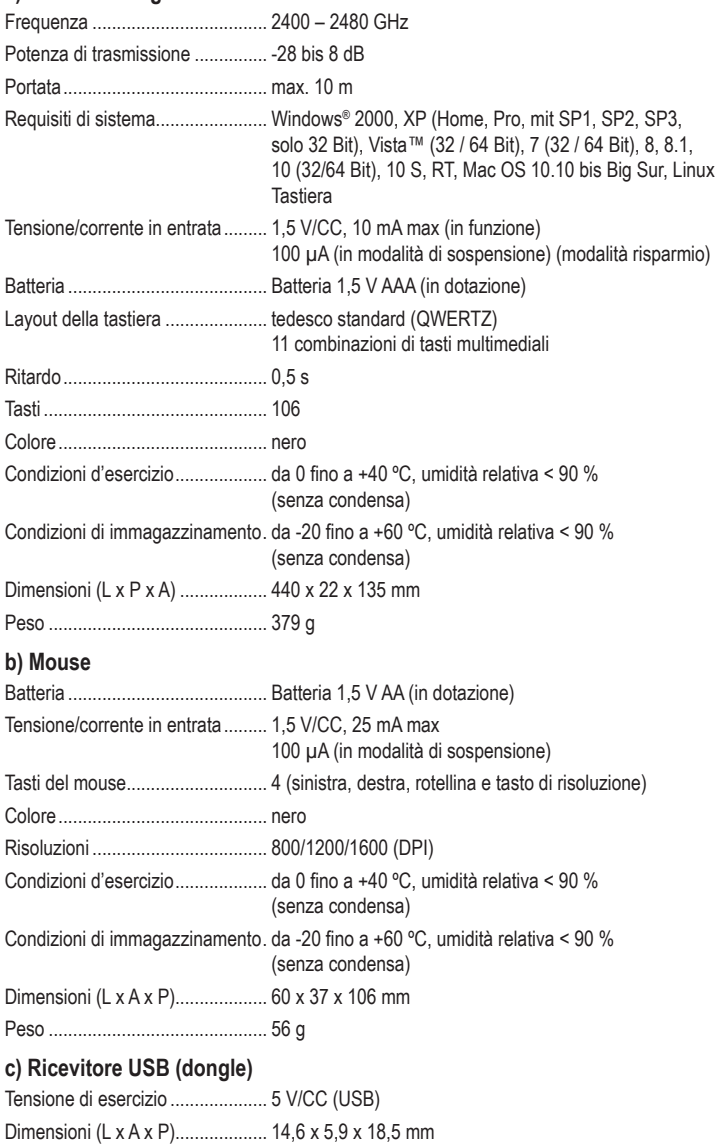

Peso ............................................. 1,8 g

Questa è una pubblicazione Conrad Electronic SE, Klaus-Conrad-Str. 1, D-92240 Hirschau (www.conrad.com). Tutti i diritti, compresa la traduzione, sono riservati. È vietata la riproduzione di qualsivoglia genere, quali fotocopie, microfilm o memorizzazione in attrezzature per l'elaborazione elettronica dei dati, senza il permesso scritto dell'editore. È altresì vietata la riproduzione sommaria. La pubblicazione è aggiornata fino al momento della stampa. Copyright 2021 by Conrad Electronic SE. \*2300496\_v2\_0121\_02\_DS\_m\_IT\_(1)